### **Princeton University**

**Computer Science 217: Introduction to Programming Systems**

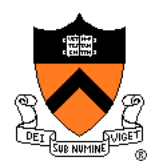

# **Performance Improvement**

Background reading: *The Practice of Programming* (Kernighan & Pike) Chapter 7

# "**Programming in the Large**" **Steps**

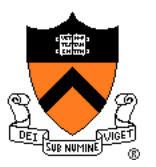

#### Design & Implement

- Program & programming style (done)
- Common data structures and algorithms (done)
- Modularity (done)
- Building techniques & tools (done)

### **Debug**

• Debugging techniques & tools (done)

#### Test

• Testing techniques (done)

### **Maintain**

• Performance improvement techniques & tools **<--** we are here

### **Case study: 25 most common words**

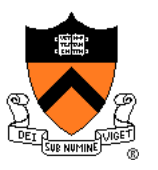

Find the 25 most common words in a text file, print their frequencies in decreasing order

> No googling for this trivia question:

> > What work of literature is this?

Hint: Project Gutenberg's #1-downloaded book

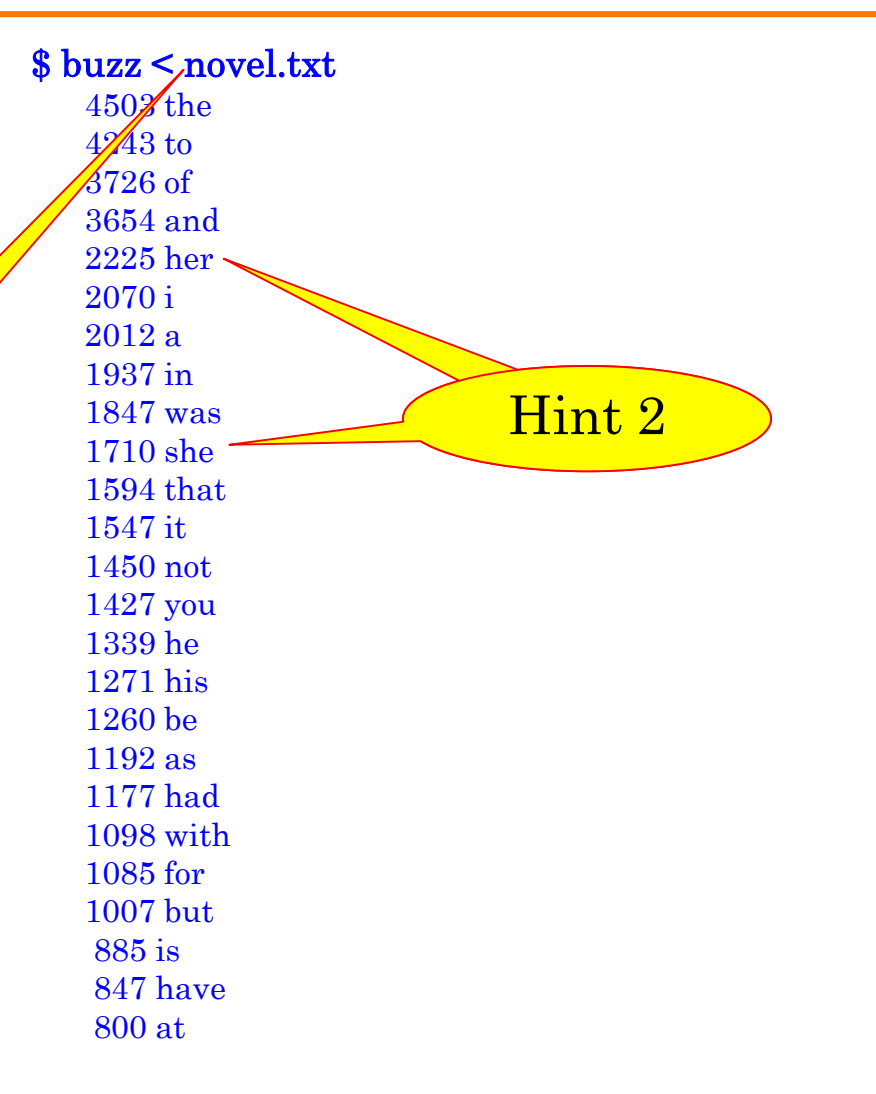

### **A program, "buzz.c"**

/\* Enter every word from stdin into a SymTable, bound to its # of occurrences \*/ void readInput (SymTable\_T table);

/\* Make an array of (word, #occ), from the contents of the SymTable \*/ struct counts \*extractCounts( SymTable\_T table);

/\* Sort the "counts" array in descending order, and print the first 25 entries \*/ void analyzeData(struct counts \*p);

#### /\* The main program \*/

int main(void) {  $SymTable_T table = SymTable_new();$ readInput(table); analyzeData(extractCounts(table)); return 0; }

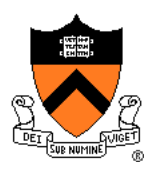

### **Reading the input**

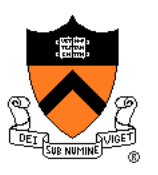

enum  $\{MAX$  LEN = 1000 $\};$ 

```
int readWord(char *buffer, int buflen) {
 int c;
 /* Skip non-alphabetic characters */
 do {
  c = getchar(;
  if (c=ECOF) return 0;
 \} while (!isalpha(c));
 buffer[0]=\wedge 0;
 /* Process alphabetic characters */
 while (isalpha(c)) \{if (strlen(buffer) < buflen-1) {
    buffer[strlen(buffer)+1]=\0buffer[strlen(buffer)]=tolower(c);
   }
  c=getchar();
 }
 buffer[strlen(buffer)] = \N0;
 return 1;
}
```
/\* Enter every word from stdin into a SymTable, bound to its # of occurrences \*/

void readInput (SymTable\_T table) { char word[MAX\_LEN+1]; while (readWord(word, MAX LEN+1)) { int  $\bm{r}$  = (int $\bm{r}$ )SymTable get( table, word); if ( $p == NULL$ ) {  $p = (int*)*malloc*(sizeof(int));$  $*_{p} = 0;$ SymTable\_put(table, word, p); }  $(*p)$ ++; } }

### **Extracting the counts**

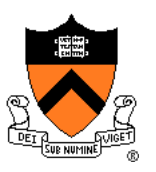

```
struct word_and_count {
 const char *word;
 int count;
};
struct counts {
 int filled;
 int max;
 struct word_and_count *array;
};
```

```
struct counts *makeCounts(int max) {
 struct counts *_p =
```

```
(struct counts \ast) malloc (size of (\ast_p));
assert(p);
```

```
p->filled=0;
```

```
p->max=max;
```

```
p->array = (struct word and count *)
```

```
malloc (max * size of (struct word and \alphaunt));
assert (p->array);
```
return p;

}

```
void handleBinding(
   const char *key, 
   void *value, void *extra) {
 struct counts \text{*c} = (\text{struct counts } \text{*}) \text{ extra};assert (c\text{-}child < c\text{-}max);
 c->array[c->filled].word = key;
 c->array[c->filled].count = *((int*)value);
 c->filled += 1;
}
```

```
/* Make an array of (word, #occ), from
  the contents of the SymTable */
struct counts *extractCounts(
                  SymTable_T table) {
  struct counts *p = makeCounts(
            SymTable_getLength(table));
  SymTable_map(table, 
              handleBinding,
               (void*)p);return p;
}
```
# **Sorting and printing the counts**

}

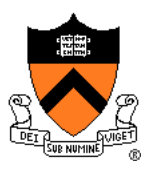

```
void swap (struct word_and_count *a,
           struct word_and_count *b) {
 struct word and count t;
 t = a; *a = b; *b = t;}
```

```
void sortCounts (struct counts *counts) {
 /* insertion sort */
 int i,j;
 int n = \text{counts}\geq\text{filled};struct word and count a = counts->array;
 for (i=1; i \le n; i++) {
  for (j=i;j>0 && a[j-1].count\leqa[j].count;
       j--)
    swap(a+j, a+j-1);}
```
}

/\* Sort the "counts" array in descending order, and print the first 25 entries \*/

void analyzeData(struct counts \*p) { int i, n; assert ( $p$ ->filled  $== p$ ->max); sortCounts(p);  $n = 25$  <p -> max ?  $25 : p$  -> max; for  $(i=0; i \le n; i++)$ printf("%10d %s\n", p->array[i].count, p->array[i].word);

### **Timing a Program**

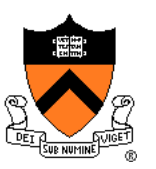

Run a tool to time program execution

• E.g., Unix **time** command

**\$ time ./buzz < corpus.txt > output.txt**

**3.58user 0.00system 0:03.59elapsed 99%CPU** 

#### Output:

- **Real (or "elapsed")**: Wall-clock time between program invocation and termination
- **User**: CPU time spent executing the program
- **System**: CPU time spent within the OS on the program's behalf

In summary: takes 3.58 seconds to process 703,549 characters of input. That's really slow!

(especially if we want to process a whole library of books)

### **What should you do?**

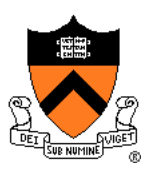

### The COS 226 answer:

Use asymptotically efficient algorithms and data structures everywhere.

*WRONG!*

*(and, to be fair, that was a caricature of the COS 226 answer)*

### **What should you do?**

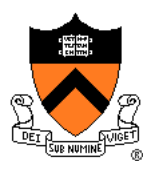

Caricature of the COS 226 answer:

Use asymptotically efficient algorithms and data structures everywhere.

*Most parts of your program won't run on "big data!" Simplicity, maintainability, correctness, easy algorithms and data structures are most important.*

### **Words of the sages**

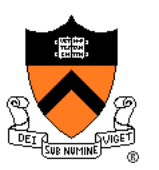

"Optimization hinders evolution."

- -- Alan Perlis
- "Premature optimization is the root of all evil."
- -- Donald Knuth
- "Rules of Optimization:
	- Rule 1: Don't do it.
	- Rule 2 (for experts only): Don't do it yet."
- -- Michael A. Jackson\*

### **When to Improve Performance**

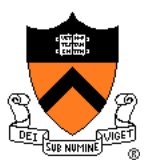

"The first principle of optimization is

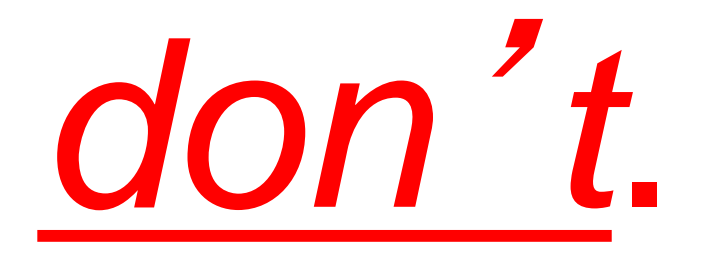

Is the program good enough already? Knowing how a program will be used and the environment it runs in, is there any benefit to making it faster?"

-- Kernighan & Pike

### **When to Improve Performance**

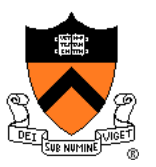

"The first principle of optimization is

allowed to be here (as good<br>software engineers) is because we (700k characters in 3.58 seconds) and found it unacceptable. and the environment is run since the environment in  $\mathbf{A}$ The only reason we're even allowed to be here (as good did the performance measurement

is there any benefit to making it faster?"

-- Kernighan & Pike

### **Goals of this Lecture**

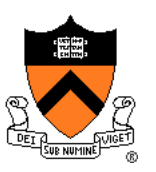

#### Help you learn about:

- Techniques for improving program performance
	- How to make your programs run faster and/or use less memory
- The **oprofile** execution profiler

### Why?

- In a large program, typically a small fragment of the code consumes most of the CPU time and/or memory
- A power programmer knows how to identify such code fragments
- A power programmer knows techniques for improving the performance of such code fragments

### **Performance Improvement Pros**

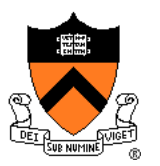

Techniques described in this lecture can yield answers to questions such as:

- How slow is my program?
- Where is my program slow?
- Why is my program slow?
- How can I make my program run faster?
- How can I make my program use less memory?

### **Timing Parts of a Program**

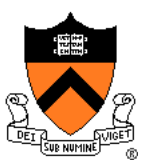

Call a function to compute **wall-clock time** consumed

• E.g., Unix **gettimeofday()** function (time since Jan 1, 1970)

```
#include <sys/time.h>
```

```
struct timeval startTime; 
struct timeval endTime; 
double wallClockSecondsConsumed;
```

```
gettimeofday(&startTime, NULL);
<execute some code here>
gettimeofday(&endTime, NULL);
wallClockSecondsConsumed = 
   endTime.tv_sec - startTime.tv_sec + 
   1.0E-6 * (endTime.tv_usec - startTime.tv_usec);
```
### **Timing Parts of a Program (cont.)**

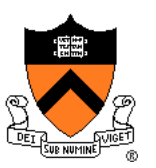

#### Call a function to compute **CPU time** consumed

• E.g. **clock()** function

```
#include <time.h>
```

```
clock_t startClock;
clock_t endClock;
double cpuSecondsConsumed;
```

```
startClock = clock();
<execute some code here>
endClock = clock();
cpuSecondsConsumed = 
  ((double)(endClock - startClock)) / CLOCKS_PER_SEC;
```
# **Identifying Hot Spots**

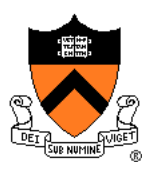

### Gather statistics about your program's execution

- How much time did execution of a particular function take?
- How many times was a particular function called?
- How many times was a particular line of code executed?
- Which lines of code used the most time?
- Etc.

### How? Use an **execution profiler**

- Example: **gprof** (GNU Performance Profiler)
- Reports how many seconds spent in each of your programs' functions, to the nearest millisecond.

# **Identifying Hot Spots**

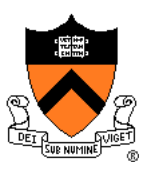

**Gather statistics** 

- 
- 
- 
- 
- Etc.

• How much the condition of  $\mathbf{r}$  and  $\mathbf{r}$  and  $\mathbf{r}$  and  $\mathbf{r}$  and  $\mathbf{r}$  and  $\mathbf{r}$  and  $\mathbf{r}$  and  $\mathbf{r}$  and  $\mathbf{r}$  and  $\mathbf{r}$  and  $\mathbf{r}$  and  $\mathbf{r}$  and  $\mathbf{r}$  and  $\mathbf{r}$  and  $\mathbf{r}$  an • How may **My whole program runs in a** • How ma**lly the couple of milliseconds!** • Which line **What century do you think** Milliseconds? Really? we're in?

#### How? Use an execution pro

• Example: gprof (GNU Performance Profiler)

• Reports how many seconds spen $\sqrt{ }$  in each of your programs' functions, to the nearest millisecond.

### **The 1980s just called, they want their profiler back . . .**

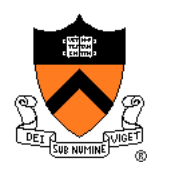

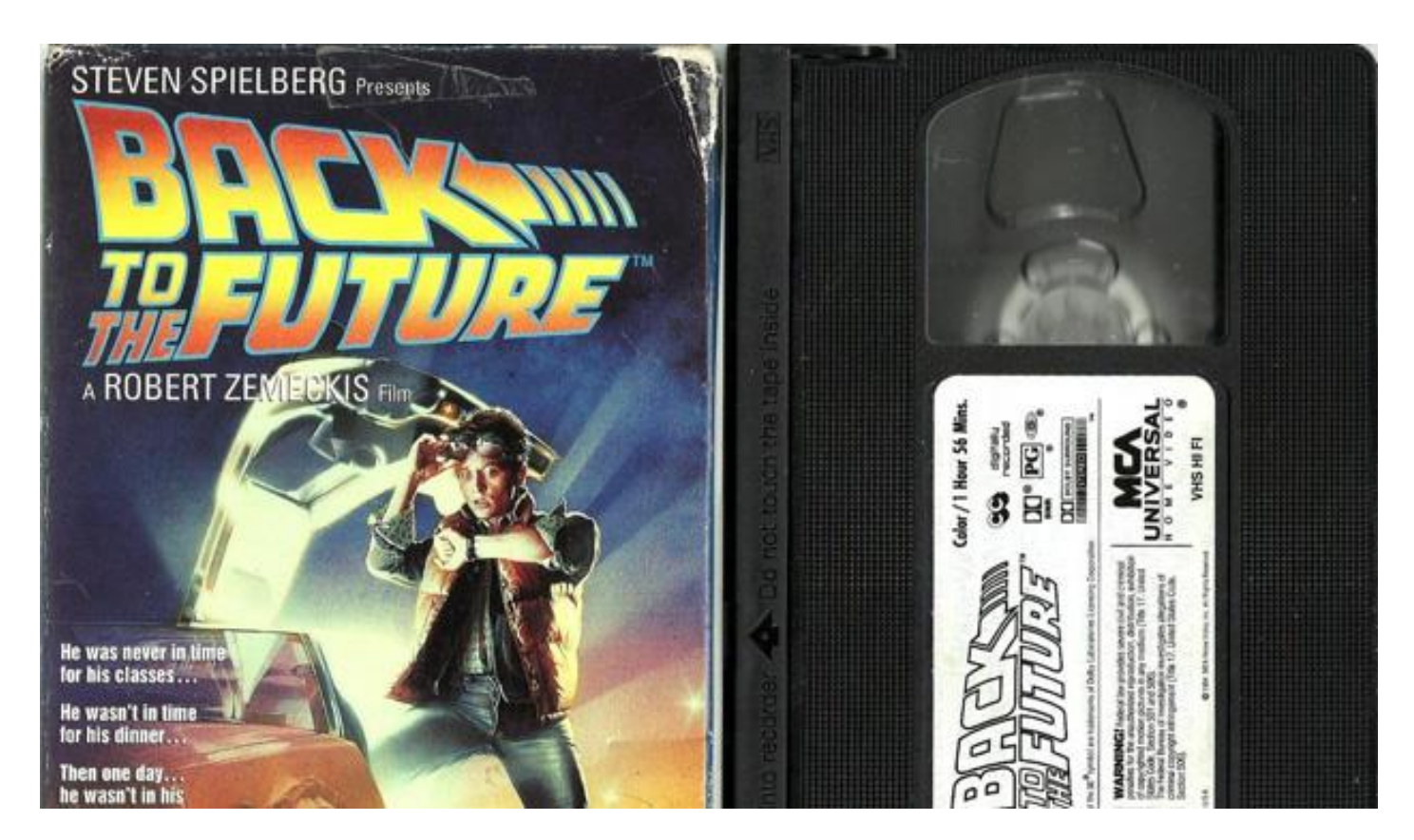

For some reason, between 1982 and 2016 while computers got 1000x faster, nobody thought to tweak **gprof** to make it report to the nearest microsecond instead of millisecond.

### **The 1980s just called, they want their profiler back . . .**

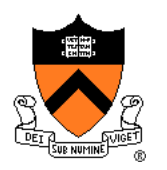

So we will use **oprofile**, a 21<sup>st</sup>-century profiling tool. But **gprof** is still available and convenient: what I show here (with **oprofile**) can be done with **gprof**.

Read the man pages:

\$ man gprof \$ man oprofile

### **Using oprofile**

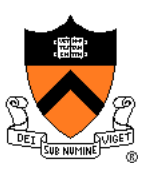

#### Step 1: Compile the program with –g and –O2

#### **gcc –g –O2 –c buzz.c; gcc buzz.o symtablelist.o –o buzz1**

-g adds "symbol table" to buzz.o (and the eventual executable)

-O2 says "compile with optimizations." If you're worried enough about performance to want to profile, then measure the compiled-for-speed version of the program.

#### Step 2: Run the program

#### **operf ./buzz1 < corpus.txt >output**

• Creates subdirectory **oprofile data** containing statistics

#### Step 3: Create a report

#### **opreport -l -t 1 > myreport**

• Uses **oprofile\_data** and **buzz**'s symbol table to create textual report

#### Step 4: Examine the report

**cat myreport**

### **The oprofile report**

**%** of execution time spent in this function

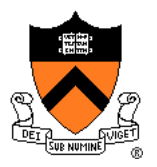

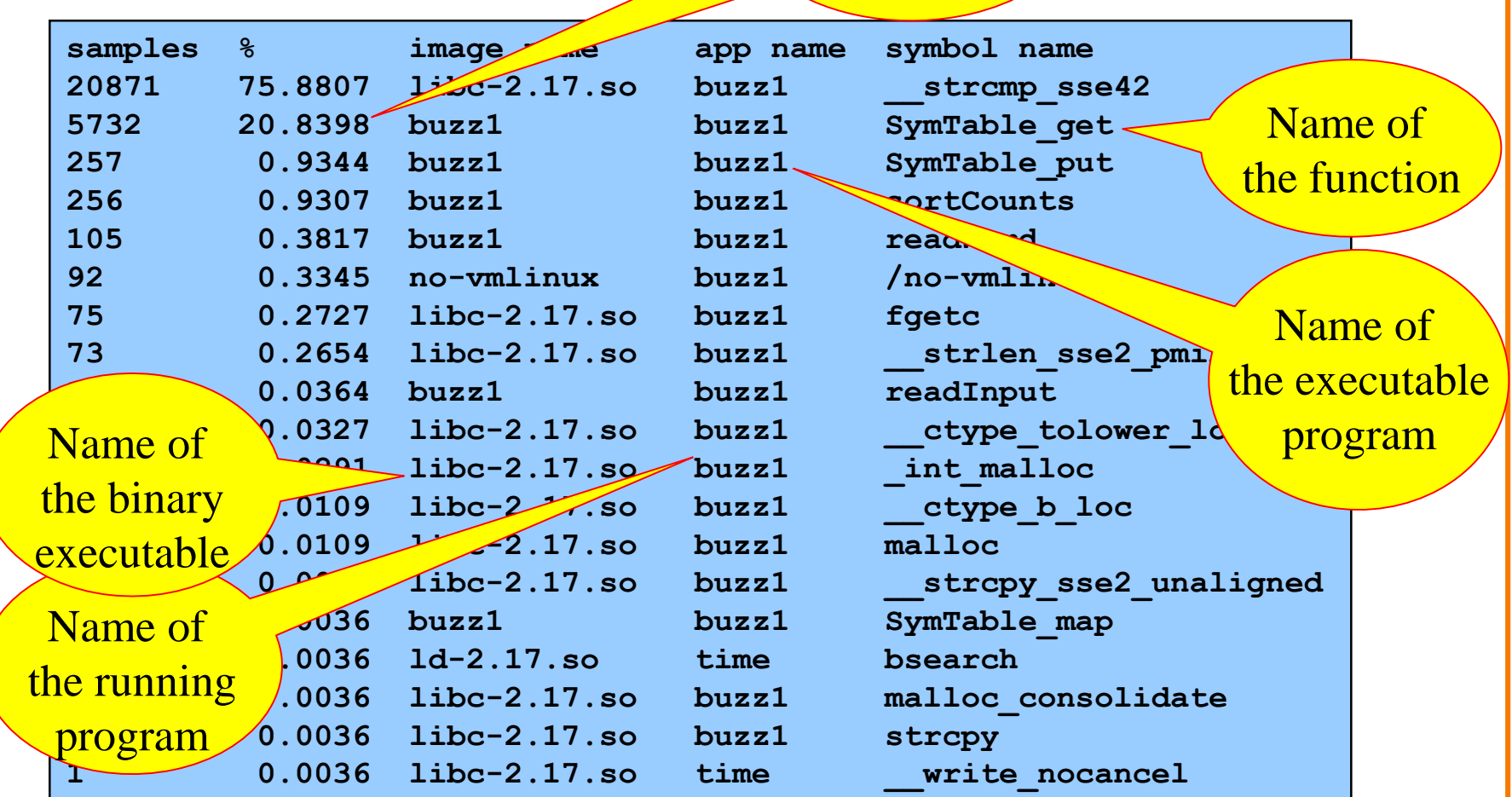

I've left out the here; otherwise it would leave out **-t 1** any line whose % is less than 1

### **What do we learn from this?**

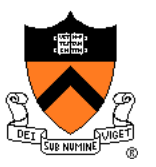

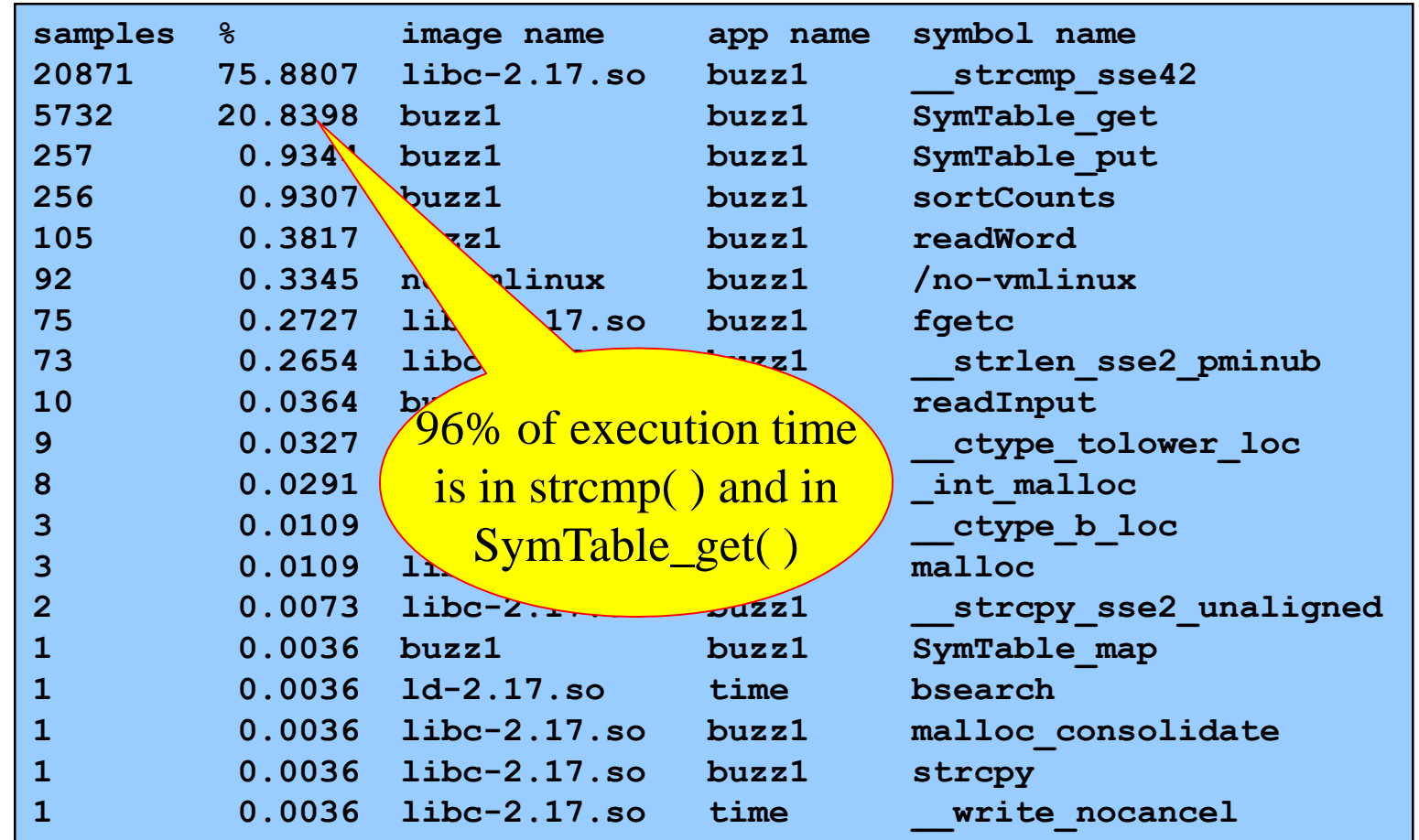

Who is calling stremp? Nothing in buzz.c . . . It's the symtablelist.c implementation of SymTable get . . .

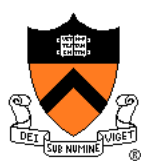

Improve the "buzz" program by using

symtablehash.c instead of symtablelist.c

**gcc –g –O2 –c buzz.c; gcc buzz.o symtablelist.o –o buzz1**

**gcc –g –O2 –c buzz.c; gcc buzz.o symtablehash.o –o buzz2**

Result: execution time decreases from

3.58 seconds to 0.06 seconds

The use of insertion sort instead of quicksort doesn't actually seem to be a problem! That's what we learned from doing the **oprofile**. *This is engineering, not just hacking.*

### **What if 0.06 seconds isn't fast enough?**

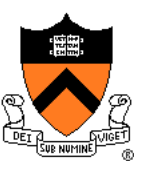

**operf ./buzz2 < corpus.txt >output**

**opreport -l -t 1 > myreport**

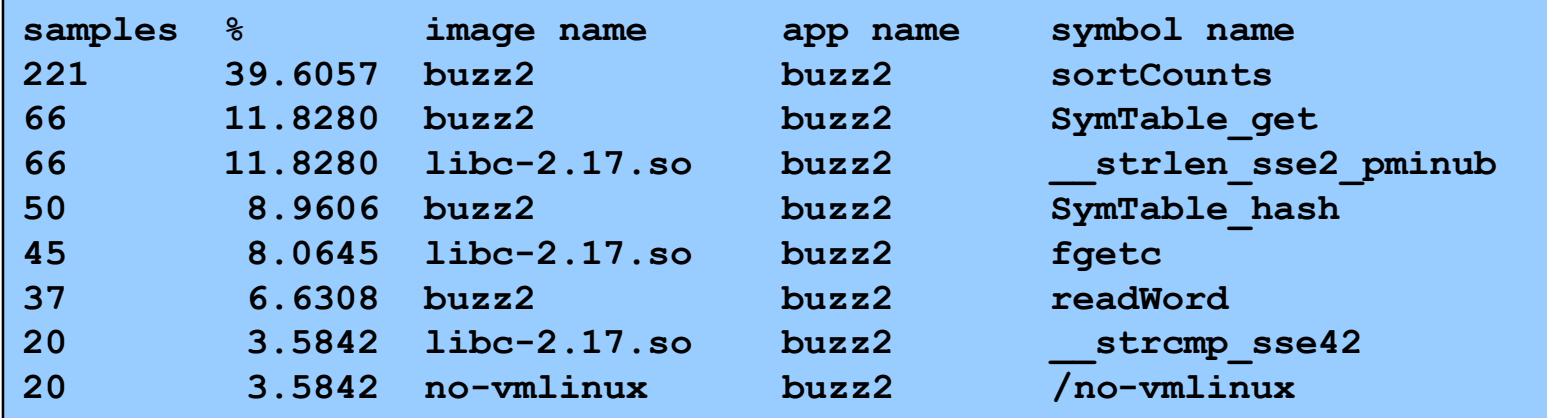

40% of execution time in sortCounts. Let's make it faster.

### **Line-by-line view in oprofile**

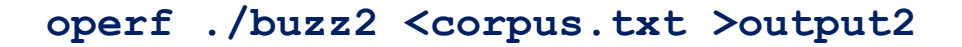

**opannotate -s > annotated-source2**

#### **The file annotated-source2:**

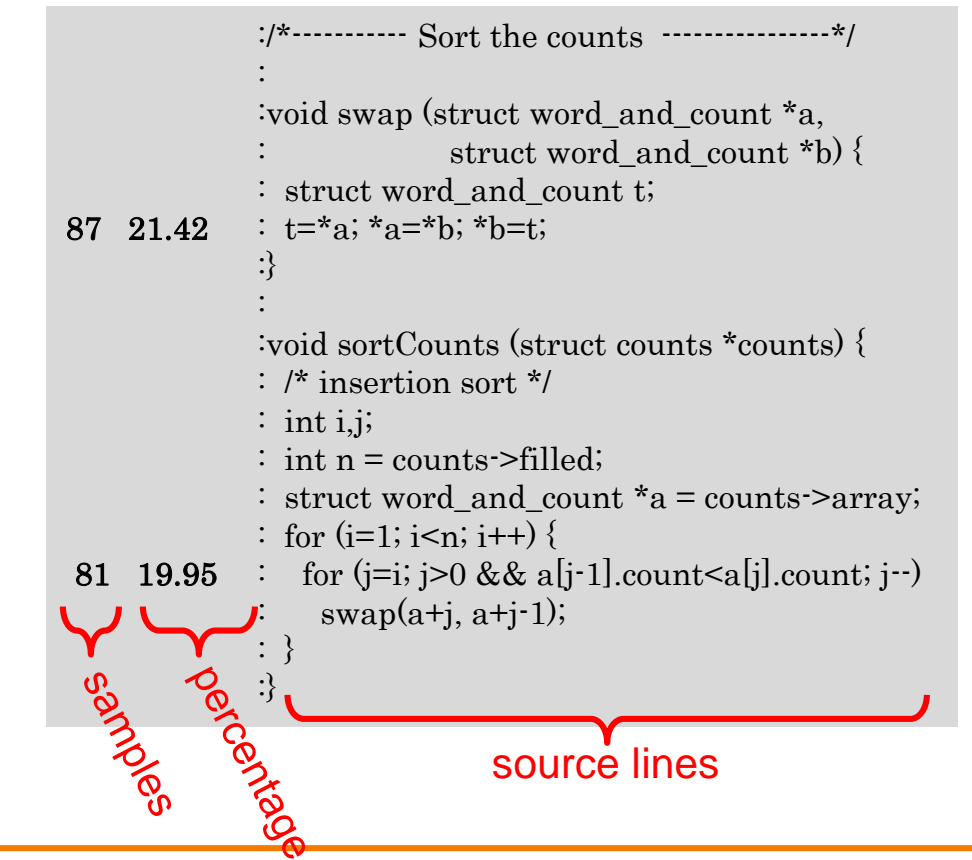

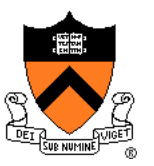

### **Insertion Sort Quicksort**

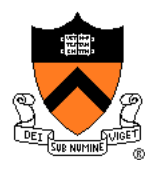

```
void swap (struct word_and_count *a,
           struct word_and_count *b) {
 struct word and count t;
 t = a; *a=*b; *b=t;
}<br>}
```

```
void sortCounts (struct counts *counts) {
 /* insertion sort */
 int i,j;
 int n = counts-\geqfilled;
 struct word_and_count a = counts->array;
 for (i=1; i \le n; i++) {
  for (j=i;j>0 && a[j-1].count\leqa[j].count;
       j--)
    swap(a+j, a+j-1);}<br>}
```
}<br>}

Use the **qsort** function from the standard library (covered in precept last week)

```
int compare_count(
         const void *_p, const void *_q {
return 
  ((struct word_and_count \gamma)<sup>->count</sup>
 − ((struct word_and_count *)p)->count;
}
```
void sortCounts (struct counts \*counts) { qsort(counts->array, counts->filled, sizeof(struct word and count), compare\_count); }

**Use quicksort instead of insertion sort**

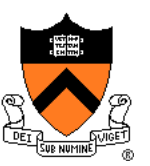

Result: execution time decreases from

0.06 seconds to 0.04 seconds

We could have predicted this! If 40% of the time was in the sort function, and we practically eliminate all of that, then it'll be 40% faster.

Is that fast enough? Well, yes.

But just for fun, let's run the profiler again.

### **What if 0.04 seconds isn't fast enough?**

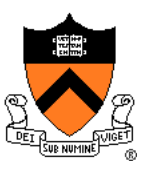

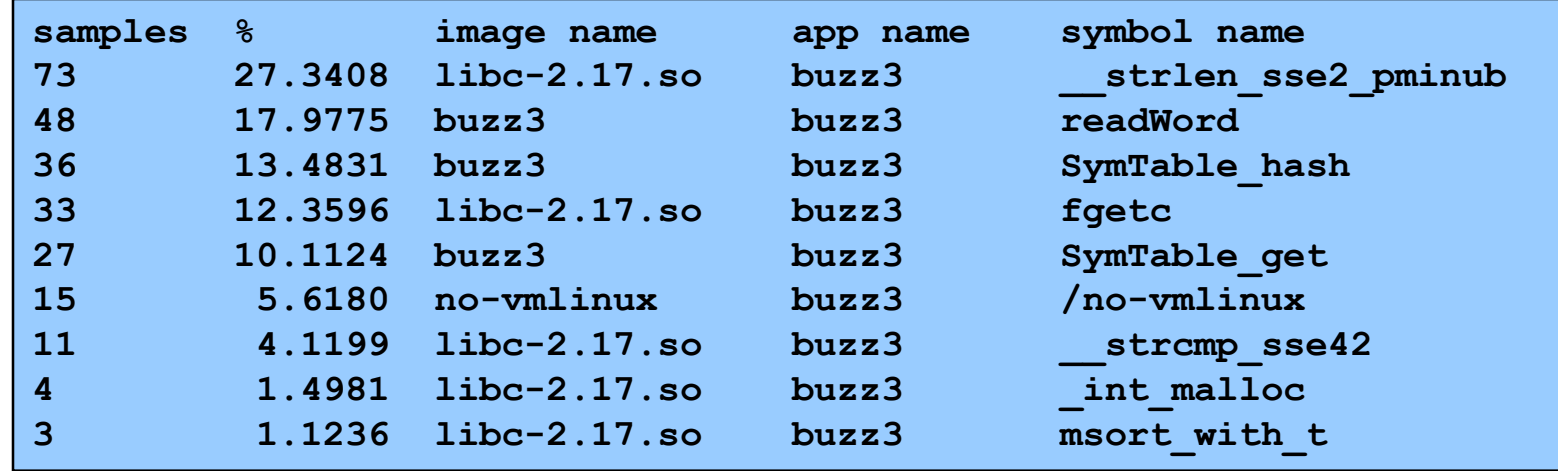

27% of execution time in strlen( ). Who's calling strlen( ) ?

### **Reading the input**

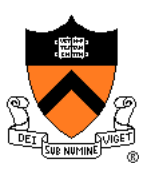

enum {MAX\_LEN = 1000};

```
int readWord(char *buffer, int buflen) {
 int c;
 /* Skip non-alphabetic characters */
 do {
   c = getchar(;
  if (c=EC) return 0;
 \} while (!isalpha(c));
 buffer[0]=\n\setminus 0;
 /* Process alphabetic characters */
 while (isalpha\omega)
   if \text{(strlen}(\text{buffer}) \leq \text{bern} - 1)buffer[strlen(buffer)+1]='\
     buffer[strlen(buffer)]=\neq r(c)}<br>}
   c = getchar(;
 }<br>}
 buffer[strlen(buffer)]='\0';
 return 1;
}<br>}
```
This is just silly. We could keep track of the length of the buffer in an integer variable, instead of recomputing each time.

How much faster would the program become?

27% faster; from 0.04 sec to 0.03 sec.

Is it worth it? Perhaps, especially if the program doesn't become harder to read and maintain.

### **Enabling Speed Optimization**

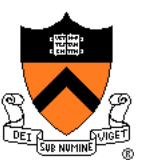

Enable compiler speed optimization

**gcc217 –Ox mysort.c –o mysort**

- Compiler spends more time compiling your code so…
- Your code spends less time executing
- **x** can be:
	- **0:** don't optimize
	- **1**: optimize (this is the default)
	- **2**: optimize more
	- **3**: optimize across .c files
- See "man gcc" for details

Beware: Speed optimization can affect debugging e.g. Optimization eliminates variable  $\Rightarrow$  GDB cannot print value of variable

### **Summary**

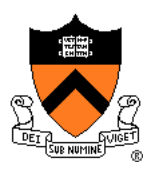

### Steps to improve **execution** (**time**) efficiency:

- Do timing studies
- Identify hot spots (using **oprofile**)
- Use a better algorithm or data structure
- Enable compiler speed optimization
- Tune the code

Techniques to improve **memory** (**space**) efficiency:

- Profile using valgrind
- Use a more efficient data structure (based on evidence from profile)
- Or (in some cases) recompute instead of storing

And, most importantly…

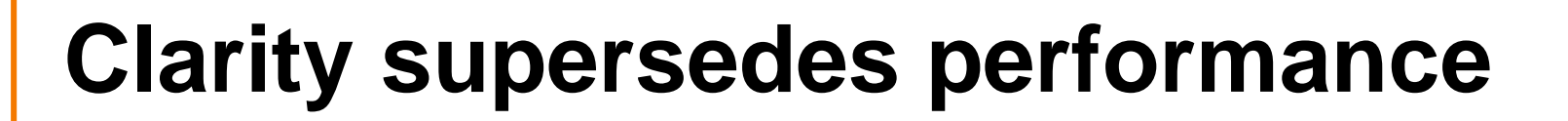

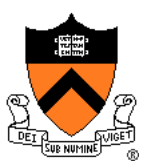

# **Don't improve performance unless you must!!!**